# **BAB 3**

# **PROSEDUR PENELITIAN**

# **3.1 Metode Penelitian**

Metode penelitian yang digunakan oleh peneliti adalah metode penelitian *quasi experimental.* Menurut Sugiyono (2019) *quasi experimental* merupakan penelitian yang mendekati eksperimen sungguhan (*true experimental).* Desain eksperimen semu ini memiliki kelas ekperimen dan kelas kontrol, akan tetapi kelas kontrol tidak dapat berfungsi sepenuhnya untuk mengontrol variabelvariabel luar yang memengaruhi pelaksanaan eksperimen. Cara untuk mengetahuinya yaitu membandingkan kelompok satu atau lebih kelompok kelas eksperimen yang diberikan perlakuan dengan satu kelompok pembanding yang tidak diberikan perlakuan.

# **3.2 Variabel Penelitian**

Variabel penelitian merupakan suatu atribut atau nilai atau sifat dari orang, objek, organisasi atau kegiatan yang memiliki variasi tertentu yang ditetapkan oleh peneliti untuk dikaji dan kemudian ditarik kesimpulanya (Sugiyono, 2019). Dalam penelitian ini terdapat dua variabel, yaitu:

- a. Variable terikat : Hasil belajar kognitif peserta didik
- b. Variable bebas : Model *Discovery Learning* berbantuan *Artificial Intelligence Learning Sytem* (AILS ).

# **3.3 Populasi dan Sampel**

3.3.1 Populasi

Populasi merupakan keseluruhan objek penelitian (Arikunto & Suharsimi, 2013). Populasi pada penelitian ini adalah seluruh kelas X MIPA SMA Negeri 2 Ciamis Tahun ajaran 2022/2023 berjumlah 7 kelas dengan peserta didik 222 orang, berikut tabel masing – masing jumlah peserta didik tiap kelas.

| No | <b>Kelas</b> | <b>Jumlah Peserta Didik</b> | Nilai Rata-rata<br><b>Ulangan</b> |
|----|--------------|-----------------------------|-----------------------------------|
|    | X MIPA 1     | 30                          | 79,90                             |
|    | $X$ MIPA 2   | 30                          | 76,60                             |
|    | X MIPA 3     | つつ                          | 78,60                             |
|    | X MIPA 4     |                             | 76,50                             |

Tabel 3. 1 Data populasi peserta didik kelas X MIPA di SMA Negeri 2 Ciamis

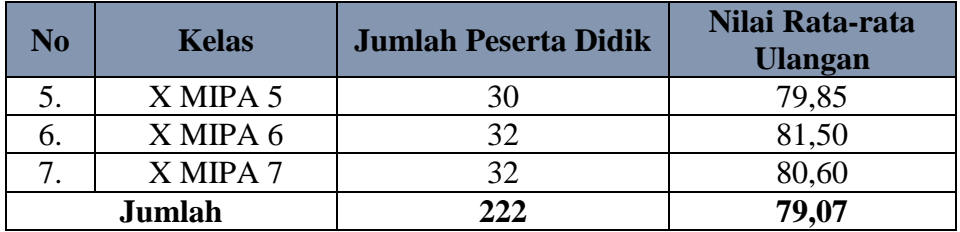

Sumber: Guru Biologi SMA Negeri 2 Ciamis

#### 3.3.2 Sampel

Menurut Sugiyono (2018) mengemukakan bahwa sampel ialah bagian dari jumlah dan karakteristik yang dimiliki oleh populasi. Dalam penelitian ini teknik pengambilan sampel dengan teknik *purposive.* Menurut Notoadmojo (2010) *purposive sampling* yaitu pengambilan sampel berdasarkan atas pertimbangan tertentu, seperti sifat-sifat ataupun ciri-ciri tertentu. Dimana pemilihan sampel didasarkan pada pertimbangan bersama guru mata pelajaran yang sama, keaktifan belajar yang sama dan nilai rata-rata yang tidak jauh berbeda, sehingga memiliki karakteristik yang sama. Pada penelitian ini pemilihan kelas kontrol dan kelas eksperimen dilakukan secara acak. Dari hasil pengambilan sampel maka dinyatakan kelas X MIPA 1 sebagai kelas eksperimen dan X MIPA 5 sebagai kelas kontrol.

#### **3.4 Desain Penelitian**

Desain penelitian yang digunakan penelitian ini yakni *the matching posttest-only control group design.* Pada penelitian ini peneliti menggunakan dua kelompok, yaitu kelompok kontrol dan kelompok eksperimen. Dimana pada kelompok kontrol pembelajaran menggunakan model *Discovery Learning* tanpa berbantuan AILS. Sedangkan pada kelompok eksperimen pembelajaran menggunakan model *Discovery Learning* dengan berbantuan AILS.

Dari hasil *treatment* di kedua kelompok, diperoleh nilai rata-rata *posttest*. Dimana nantinya nilai rata-rata tersebut akan dibandingkan antara kelas nilai ratarata *posttest* kelompok kontrol dengan nilai rata-rata *posttest* kelompok eksperimen. Perbandingan tersebut akan dijadikan faktor penentuan apakah terdapat perbedaan pengaruh hasil belajar kognitif peserta didik dengan menggunakan model *Discovery Learning* berbantuan AILS dengan yang menggunakan model *Discovery Learning* tanpa berbantuan AILS. Desain penelitian dapat dilihat pada tabel 3.2.

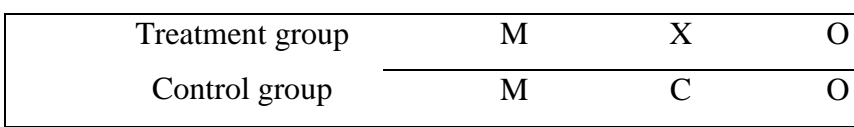

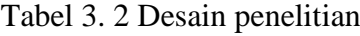

Sumber: Fraenkel & Wallen (2008)

Keterangan:

M : Kelas yang ditentukaan sebagai kelas kontrol atau eksperimen

- X : Perlakuan dengan model *Discovery Learning* berbantuan AILS
- C : Perlakuan dengan model *Discovery Learning* tanpa berbantuan AILS
- O : *Post-test*

#### **3.5 Langkah-langkah Penelitian**

Secara umum tahapan penelitian ini terbagi menjadi 3 tahap yakni tahap persiapan, tahap pelaksnaan dan tahap akhir.

- 1) Tahap Persiapan
- a. Pada tanggan 8 November 2022 mendapatkan Surat Keputusan Dekan Fakultas Keguruan dan Ilmu Pendidikan, Universitas Siliwangi mengenai penetapan Dosen Pembimbing Skripsi;
- b. Pada tanggal 5 Desember 2022 mengkonsultasikan judul dan permasalahan yang akan diteliti kepada pembimbing I dan pembimbing II;
- c. Pada tanggal 6 Desember 2022 mengesahkan judul penelitian kepada dosen pembimbing dan Dewan Pembimbing Skripsi (DBS);\Pada tanggal 2 Januari melaksanakan bimbingan proposal apabila terdapat kesalahan – kesalahan yang harus diperbaiki;
- d. Pada tanggal 21 Januari melaksanakan bimbingan proposal BAB 2 apabila terdapat kesalahan-kesalahan yang harus diperbaiki;
- e. Tanggal 3 Februaari melaksanakan bimbingan proposal BAB 3 apabila terdapat kesalahan-kesalahan yang harus diperbaiki;
- f. Pada Februari 2023 melaksanakan ujian proposal;
- g. Pada Februari menghubungi validator instrument yang direkomendasikan pembimbing 1 dan pembimbing 2;
- h. Pada Februari 2023 berkonsultasi dan meminta izin kepada guru mata pelajaran biologi kelas X mengenai uji coba instrument;
- i. Pada Maret 2023 mengajukan hasil revisi atau perbaikan proposal dalam seminar proposal penelitian serta menerima rekomendasi untuk dilanjutkan pada penyusunan skripsi;
- j. Pada Maret 2023 mengurus perizinan untuk melaksanakan penlitian.
- k. Pada 21 Juli 2023 melakukan uji coba instrument penelitian melalui *paper test* di kelas XI MIPA 4 SMAN 2 Ciamis

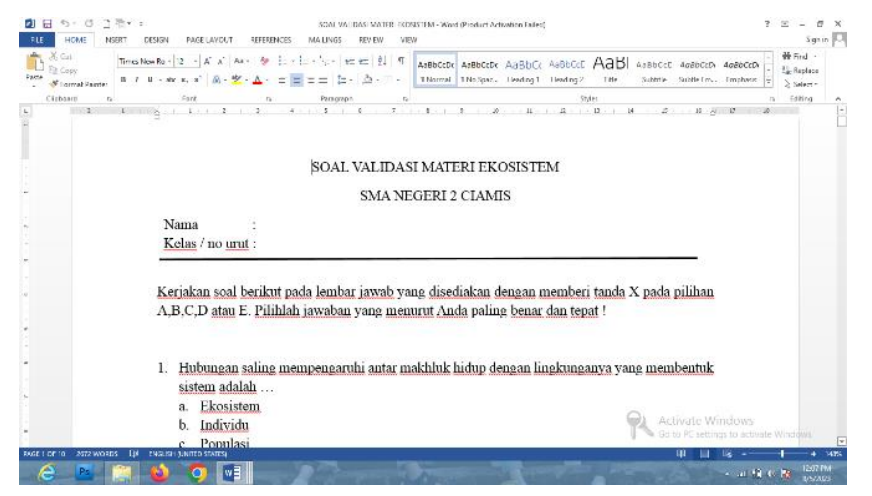

Gambar 3. 1 Pelaksanaan Uji Coba Instrumen Sumber : Dokumentasi Pribadi

- l. Pada tanggal 23 Juli 2023 mengolah data hasil uji coba instrument penelitian
- 2) Tahap pelaksanaan
- a. Pelaksanaan penelitian pada kelas eksperimen

Pada kelas eksperimen penelitian ini menggunakan model pembelajaran Discovery Learning dengan berbantuan *Artificial Intelligence Learning System* (AILS) yang dilaksanakan di kelas X MIPA 1 sebanyak dua kali pertemuan.

1) Pertemuan pertama di kelas eksperimen

Pada tanggal 1 Agustus 2023 pukul 9.20-11.40 WIB melaksanakan pembelajaran yang diawali dengan memberitahu cara belajar dengan menggunakan AILS khususnya menggunakan *perplexity*. Pendidik memberikan penjelasan terkait penggunaan AILS dalam proses pembelajaran, peserta didik sangat tertarik dan bersemangat mempelajari AILS dan peserta didik juga cepat

dalam beradaptasi serta cepat dalam memahami penggunaan AILS selama proses pembelajaran. Setelah itu peserta didik mengkuti kegiatan pembelajaran dengan menggunakan model *discovery learning* materi yang disampaikan yaitu ekosistem. Kegiatan pembelajaran diberikan stimulus dengan sebuah gambar yang berkaitan dengan ekosistem yang dicari oleh peserta didik melalui AILS, kemudian peserta didik berusaha untuk mengidentifikasi masalah dari gambar yang mereka temukan, selanjutnya pendidik memberikan LKPD untuk dikerjakan dengan rekan kelompoknya dengan mencari jawaban menggunakan bantuan AILS. Pendidik mendampingi peserta didik dalam pengerjaan LKPD agar terlaksanakan dengan baik. Setelah menyelesaikan LKPD peserta didik diberikan kesempatan untuk melakukan presentasi hasil pengisian LKPD. Kemudian pendidik melakukan verifikasi materi. Pada tahap akhir peserta didik diminta untuk menarik kesimpulan atas pembelajaran yang telah didapatkan pada hari ini.

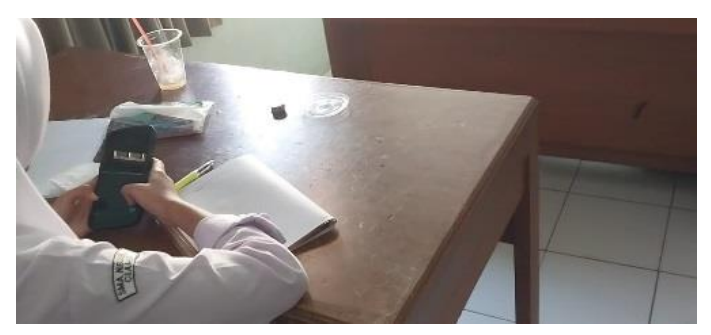

Gambar 3. 2 Pelaksaan Sintaks *Stimulation* di Kelas Eksperimen Sumber : Data Pribadi

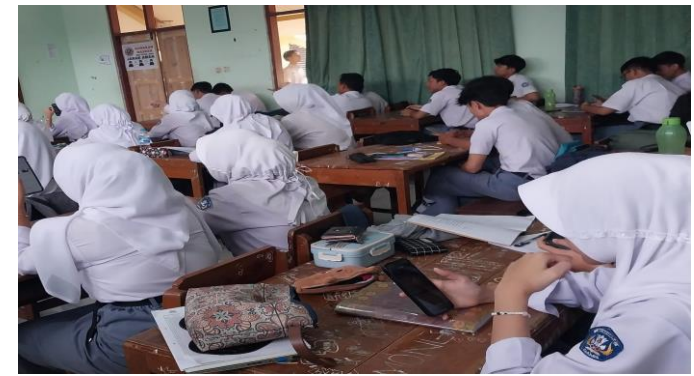

Gambar 3. 3 Pelaksanaan Sintaks *Problem Steatment* di Kelas Eksperimen Sumber : Data Pribadi

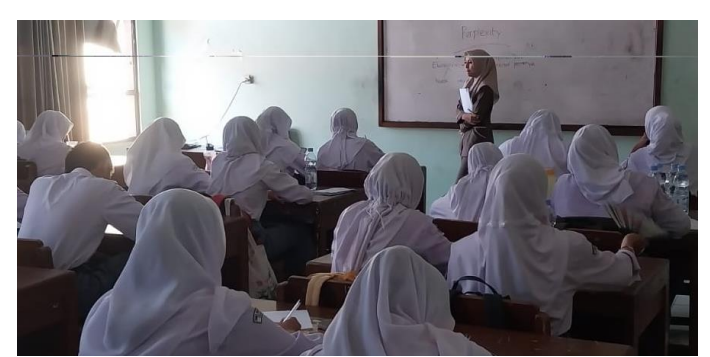

Gambar 3. 4 Pelaksanaan Sintaks *Data Collecting* di Kelas Eksperimen Sumber : Data Pribadi

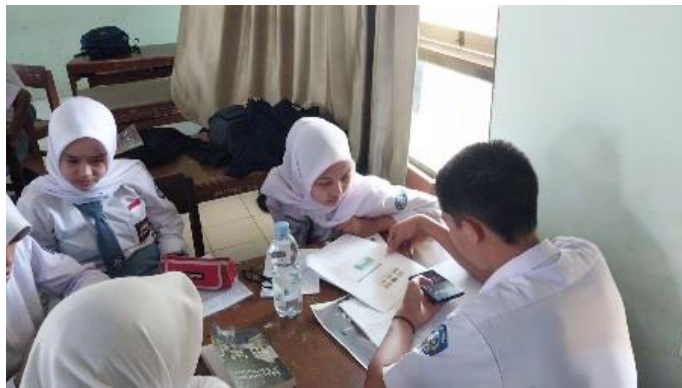

Gambar 3. 5 Pelaksanaan Sintaks *Data Processing* di Kelas Eksperimen Sumber : Data Pribadi

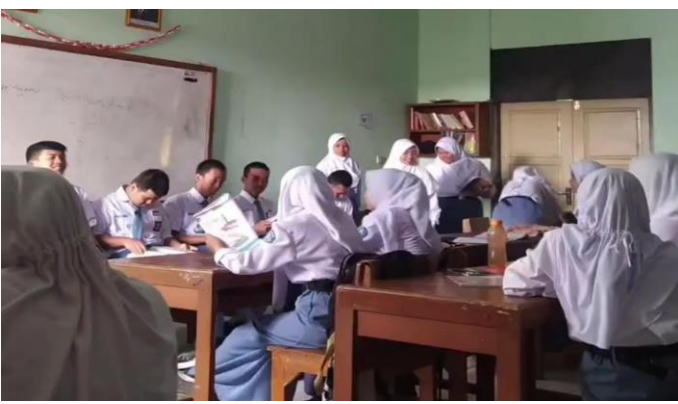

Gambar 3. 6 Pelaksaan Sintaks *Verification* dan *Generalization* di Kelas Eksperimen Sumber : Data Pribadi

2) Pertemuan kedua di kelas eksperimen

Pada tanggal 8 Agustus 2023 pukul 09.20 – 11.40 WIB dilaksanakan pembelajaran pertemuan kedua, melanjutkan materi ekosistem yang belum dibahas pada pertemuan pertama. Pembelajaran menggunakan model *Discovery Learning* dengan berbantuan AILS. Peserta didik sangat bersemangat karena dalam proses pembelajran peserta didik bisa lebih mudah serta efesien dalam mencari materi, peserta didik juga bisa lebih aktif dalam pembelajaran, berlomba lomba dalam mencari kesimpulan yang didapatkan. Kegiatan pembelajaran diawali dengan pemberian stimulus kepada peserta didik dengan sebuah gambar yang dicari oleh peserta didik melalui AILS, kemudian peserta didik berusaha untuk mengidentifikasi masalah dari gambar yang telah diberikan, kemudian pendidik membagikan LKPD yang akan dikerjakan peserta didik dengan rekan kelompoknya. Pendiddik mendampingi agar dalam pengerjalan LKPD berjalan dengan baik. Setelah pengerjaan LKPD peserta didik diberikan kesempatan untuk melakukan presentasi hasil LKPD. Kemudian peserta didik diminta untuk menarik kesimpulan atas pembelajaran yang didapatkan.

Setelah materi selesai peserta didik diberikan posttest sebanyak 30 butir soal yang bertujuan untuk mengukur hasil belajar kogntif, ketercapaian peserta didik dalam materi ekosistem di kelas eksperimen. Pendidik membagikan soal *posttest* yang harus dikerjakan. Peserta didik mengerjakan sendiri tanpa bertanya kepada rekan lainya. Peserta didik mengerjakan *posttest* dengan persetujuan pendidik secara bersama-sama yang dikerjakan selama 45 menit.

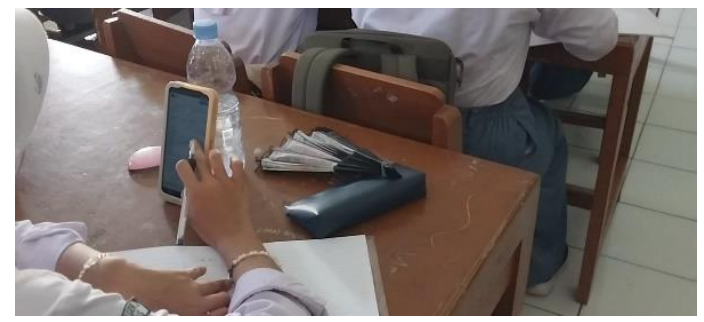

Gambar 3. 7 Pelaksanaan Sintaks *Stimulation* di Kelas Eksperimen Sumber : Data Pribadi

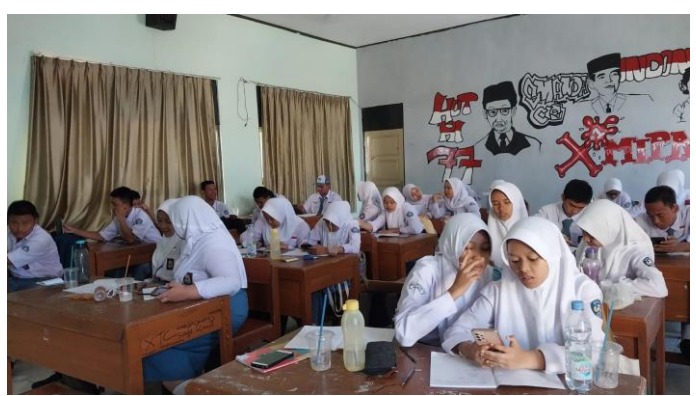

Gambar 3. 8 Pelaksanaan Sintaks *Problem Steatment* di Kelas Eksperimen Sumber : Data Pribadi

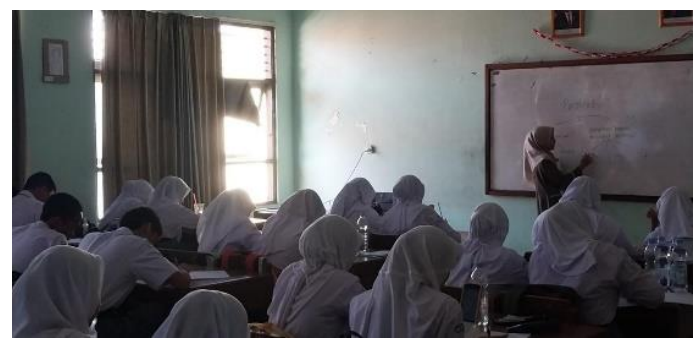

Gambar 3. 9 Pelaksanaan Sintaks *Data Collecting* di Kelas Eksperimen Sumber : Data Pribadi

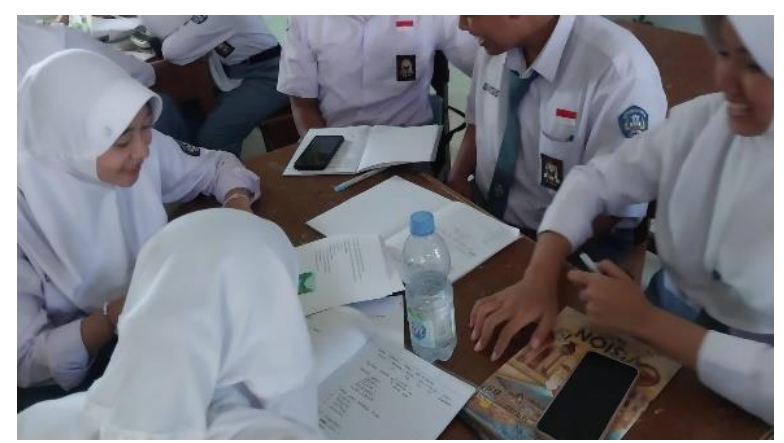

Gambar 3. 10 Pelaksaan Sintaks *Data Processing* di Kelas Eksperimen Sumber : Data Pribadi

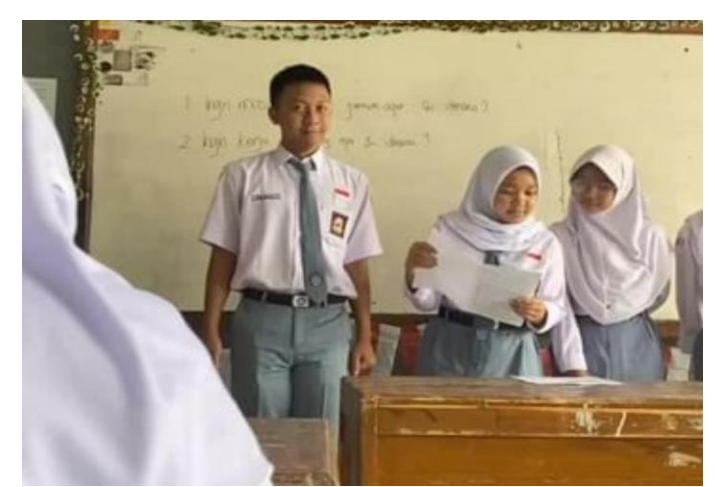

Gambar 3. 11 Pelaksanaan Sintaks *Verification* dan *Generalization* di Kelas Eksperimen Sumber : Data Pribadi

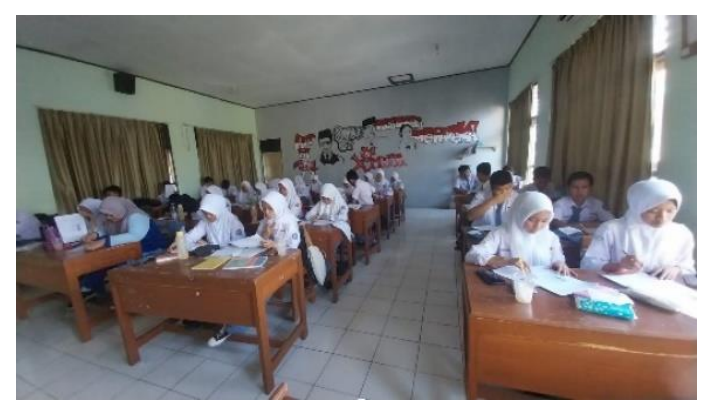

Gambar 3. 12 Pelaksanaan *Posttest* di Kelas Eksperimen Sumber : Data Pribadi

b. Pelaksanaan Penelitian pada Kelas Kontrol

Pelaksanaan penelitian pada kelas kontrol dilakukan di kelas X MIPA 5 dengan dua kali pertemuan menggunakan model *Discovery Learning.*

1) Pertemuan Pertama di Kelas Kontrol

Pada kelas kontrol dilakukan pada tanggal 1 Agustus 2023 pada pukul 7.20-9.20 WIB di kelas X MIPA 5 dengan menggunakan model *Discovery Learning*. Sebelum diberikan materi pembelajaran mengnai ekosistem, peserta didik dijelaskan terlebih dahulu bahwa selama proses pembelajaran berlangsung, siswa hanya boleh mencari sumber belajar melalui buku paket biologi. Kemudian peserta didik mengikuti pembelajaran yang disampaikan oleh pendidik dengan menggunakan model *Discovery Learing*. Diawali dengan memberikan stimulus melalui gambar yang ada di buku paket biologi, kemudian peserta didik berusaha

untuk mengidentifikasi masalah dari gambar yang diamati pada buku paket biologi. Selanjutnya pendidik membagikan LKPD yang harus dikerjakan secara berkelompok, peserta didik dengan rekan kelompoknya melakukan pengisian soal LKPD di kertas yang telah disediakan dengan cara berdiskusi mencari jawaban melakui sumber literature di buku paket biologi. Setelah melakukan pengisian LKPD, peserta didik diberikan kesempatan untuk melakukan presentasi hasil pengisian LKPD. Kemudian pendidik malakukan verifikasi materi dan pada tahap akhir peserta didik diminta untuk menarik kesimpulan atas pembelajaran yang telah didapatkan pada hari ini.

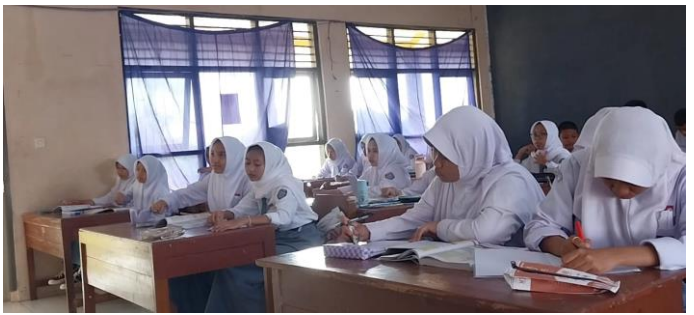

Gambar 3. 13 Pelaksanaan Sintaks *Stimulation* di Kelas Kontrol Sumber : Data Pribadi

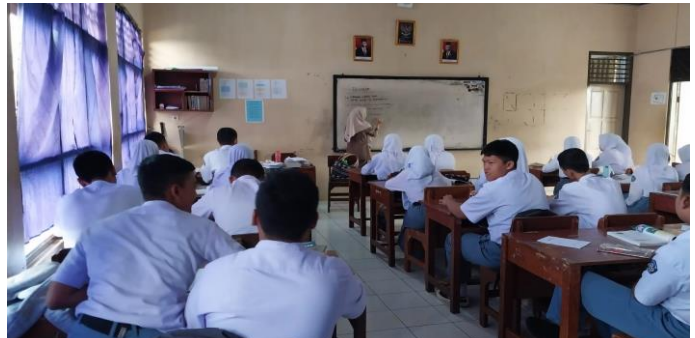

Gambar 3. 14 Pelaksanaan Sintaks *Problem Steatment* di Kelas Kontrol Sumber: Data Pribadi

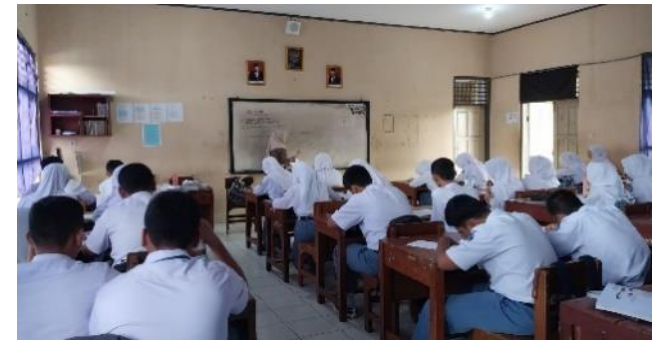

Gambar 3. 15 Pelaksanaan Sintaks *Data Collecting* di Kelas Kontrol

Sumber : Data Pribadi

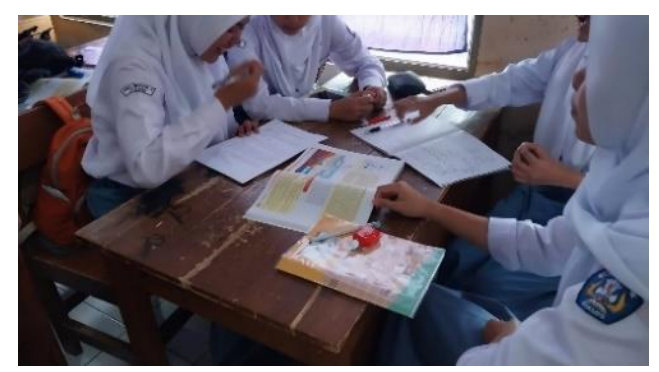

Gambar 3. 16 Pelaksanaan Sintaks *Data Processing* di kelas Kontrol Sumber : Data Pribadi

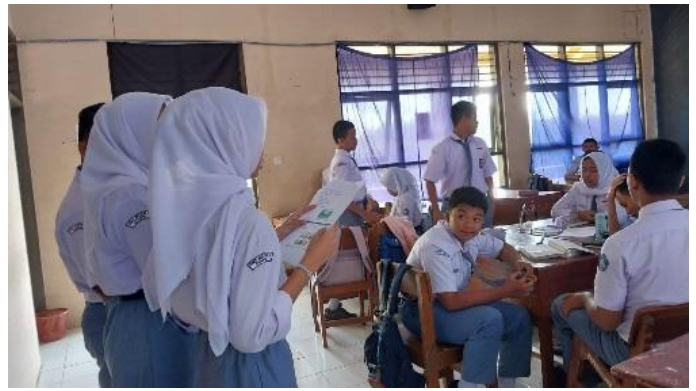

Gambar 3. 17 Pelaksanaan Sintaks Verifivation dan Generalization di Kelas Kontrol Sumber : Data Pribadi

2) Pertemuan kedua kelas kontrol

Pada tanggal 8 Agustus 2021 pukul 07.20 – 9.20 WIB dilaksanakan pertemuan kedua kelas control di kelas X MIPA 5 melanjutkan materi ekosistem yang belum dibahas pada pertemuan pertama. Pembeljaran menggunakan model *Discovery Learning* tanpa berbantuan AILS. Kegiatan pembelajaran diawali dengan memebrikan stimulus kepada peserta didik dengan memberikan gambar pada buku paket, kemudian pendidik memberikan LKPD yang harus dikerjakan secara berkelompok dengan rekan kelompoknya. Dalam melakukan pengisian soal peserta didik hanya boleh mencari sumber melalui buku paket. Setelah melakukan pengisian LKPD, peserta didik diberikan kesempatan untuk mempresentasikan hasil pengisian LKPD. Selanjutnya pendidik melakukan verifikasi materi dan memberikan kesempatan peserta didik untuk menarik kesimpulan atas pembelajaran yang telah didapatkan pada hari ini.

Setelah materi selesai peserta didik diberikan *posttest* sebanyak 30 butir soal yang bertujuan untuk mengukur hasil belajar, ketercapaian peserta didik dalam materi ekosistem dikelas kontrol. Pendidik membagikan kertas soal *posttest*  kepada peserta didik dan dikerjakan secara mandiri tanpa bertanya kepada rekan lainya. Peserta didik diberikan waktu 45 menit dalam mengerjakan *posttest*.

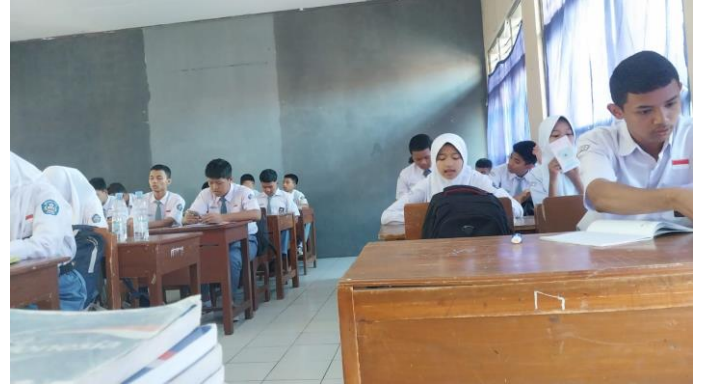

Gambar 3. 18 Pelaksanaan Sintaks *Stimulation* di Kelas Kontrol Sumber : Data Pribadi

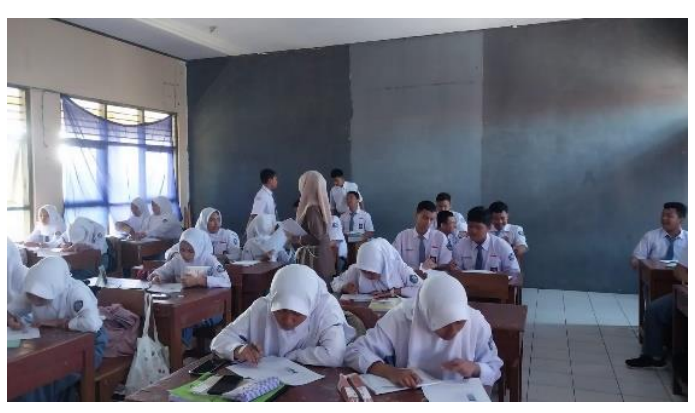

Gambar 3. 19 Pelaksanaan Sintaks *Problem Steatment* di Kelas Kontrol Sumber : Data Pibadi

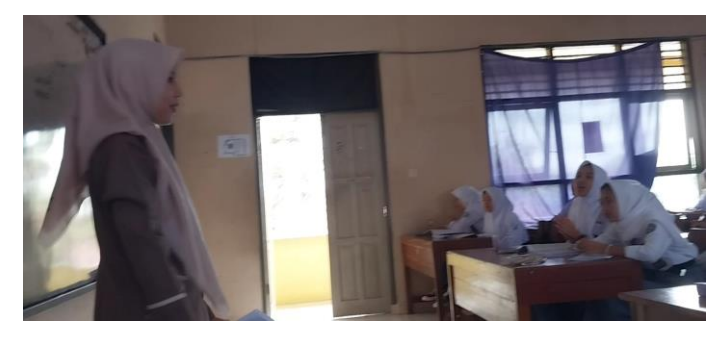

Gambar 3. 20 Pelaksanaan Sintaks *Data Collecting* di Kelas Kontrol Sumber : Data Pribadi

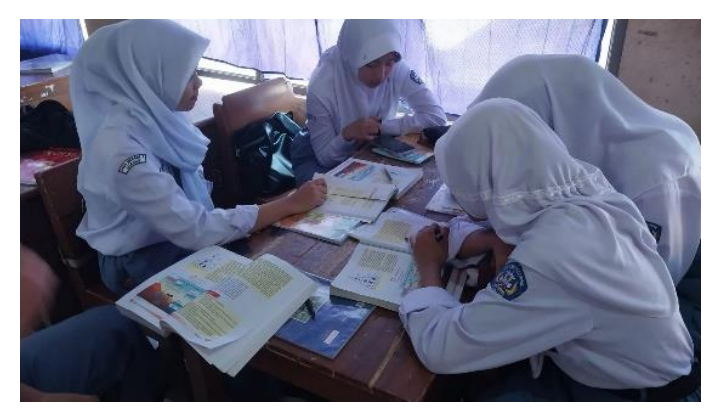

Gambar 3. 21 Pelaksanaan Sintaks *Data Processing* di kelas Kontrol Sumber : Data Pribadi

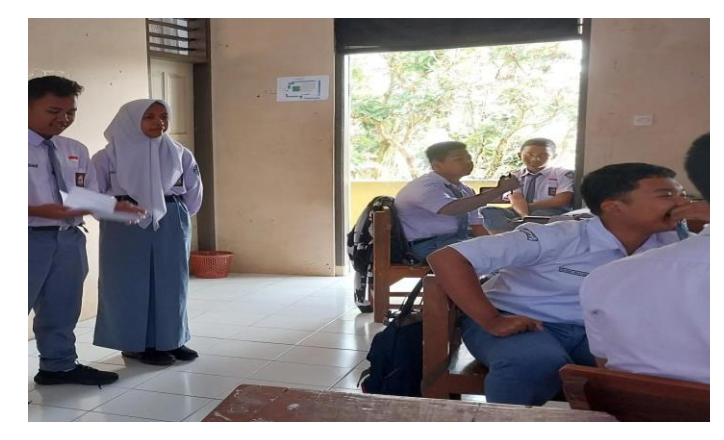

Gambar 3. 22 Pelaksanaan Sintaks *Verification* dan *Generalization* di Kelas Kontrol Sumber : Data Pribadi

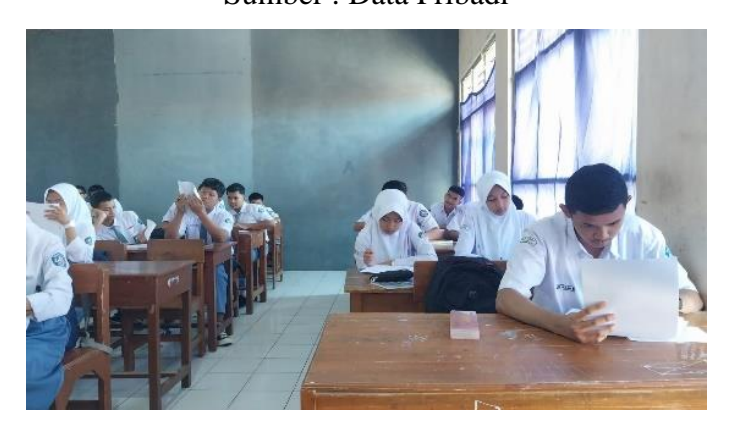

Gambar 3. 23 Pelaksanaan *Posttest* di kelas Kontrol Sumber: Data Pribadi

- 3) Tahap akhir
- a. Pada tanggal 10 Agustus 2023 melakukan pengolahan serta analisis data sari soal-soal yang telah di isi oleh peserta didik;
- b. Pada tanggal 16 Agustus 2023 menyusun data hasil penelitian untuk penyusunan skripsi;

# **3.6 Teknik Pengumpulan Data**

Instrumen yang akan digunakan dalam penelitian ini adalah tes tertulis dengan bentuk soal pilihan ganda sebanyak 30 soal untuk mengukur hasil belajar kognitif peserta didik pada materi ekosistem. Dimensi yang akan di ukur pada penelitian ini yaitu dimensi proses kognitif yang dibatasi pada dimensi pengetahuan faktual (K1), konseptual (K2), dan prosedural (K3) serta dimensi proses pada jenjang mengingat (CI), memahami (C2), mengaplikasikan (C3), memganalisis ( C4), dan mengevaluasi (C5).

|                | <b>Materi</b> soal       | <b>Dimensi</b>  | <b>Ranah kognitif</b>     |                |                              |                |                |     |
|----------------|--------------------------|-----------------|---------------------------|----------------|------------------------------|----------------|----------------|-----|
| N <sub>0</sub> |                          | pengetah<br>uan | C1                        | C <sub>2</sub> | C <sub>3</sub>               | C <sub>4</sub> | C <sub>5</sub> | Jml |
| 1.             | Komponen<br>penyusun     | K1              | $1^*$ ,<br>$\overline{2}$ | $6^*7^*$       | $\overline{4}$               | 8*             |                | 10  |
|                | ekosistem                | K2              |                           |                | $3*$                         | 9              | 5,<br>$10*$    |     |
|                |                          | K <sub>3</sub>  |                           |                |                              |                |                |     |
| 2.             | Macam-                   | K1              | $11*$                     | 18             |                              |                |                | 10  |
|                | macam<br>ekosistem       | K2              | 13,<br>$14*$<br>16,<br>20 | 19             |                              |                | 12,<br>15      |     |
|                |                          | K <sub>3</sub>  |                           |                |                              | 17             |                |     |
| 3.             | Hubungan<br>antarkompone | K1              |                           |                |                              | 21,<br>30      |                | 10  |
|                | n ekosistem              | K2              |                           |                |                              | 24             | 27,<br>28*     |     |
|                |                          | K3              |                           |                | 22,<br>$23*$<br>25,<br>$26*$ |                | 29             |     |
| 4.             | Daur                     | K1              | 31,                       |                |                              |                |                | 10  |

Tabel 3. 3 Kisi-kisi Instrumen Hasil Belajar Kognitif

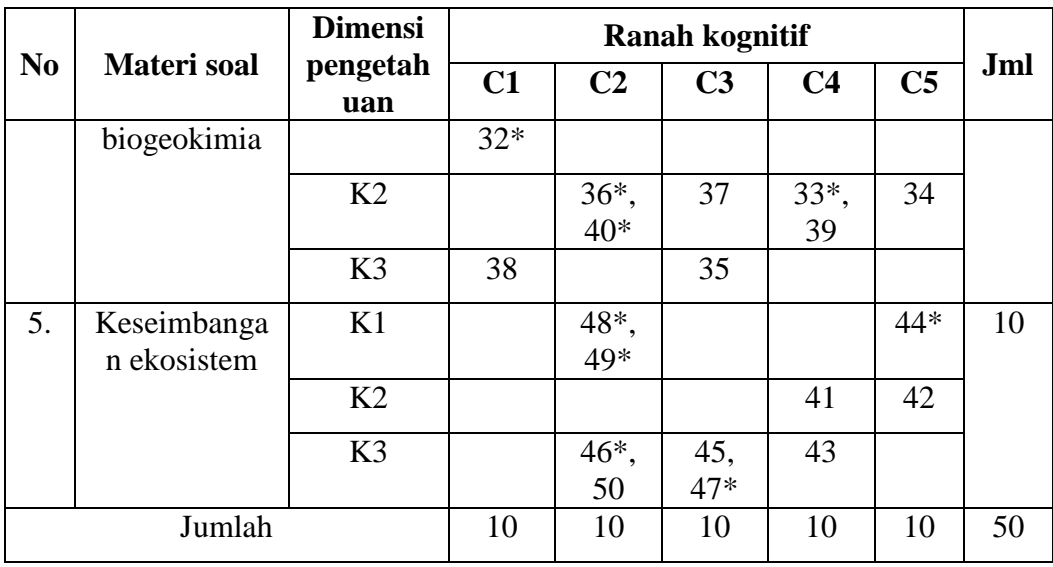

Sumber: Data Pribadi

 $(*)$  = soal tidak valid

# **3.7 Instrumen Penelitian**

Uji coba instrument akan dilakukan di kelas XI MIPA SMA Negeri 2 Ciamis. Tujuannya akan dilakukannya uji coba instrument penelitian ini adalah untuk mengetahui kelayakan instrumen yang akan digunakan dalam penelitian yang meliputi validitas dan reliabilitas. Tujuan dari uji coba instrumen ini untuk mengetahui kualitas instrumen yang akan digunakan sudah valid dan reliabilitas dengan baik.

1) Uji Validitas

Uji validitas merupakan uji yang dibuat untuk mengetahui sejauh mana kebenaran, kesesuaian dari instrument yang akan digunakan valid atau tidak valid dari suatu instrument yang telah dibuat. Uji validitas penelitian ini memiliki tujuan untuk mengetahui validitas setiap item soal dan untuk mengetahui apakah dari soal yang telah dibuat itu benar atau tidak, sehingga hasil yang diharapkan memiliki validitas yang tinggi. Validitas digunakan untuk menunjukkan ketepatan pada kemampuan suatu instrument. Uji validitas ini diberikan kepada peserta didik kelas XI MIPA 4. Dalam penelitian ini uji validitas hasil belajar kognitif akan diukur menggunakan *software anates V.4 for windows* dengan soal pilihan majemuk 50 soal.

| N <sub>o</sub>   | <b>Validitas</b> | <b>Kriteria Validitas</b> | <b>Keterangan</b>    |
|------------------|------------------|---------------------------|----------------------|
| 1.               | $-0.125$         |                           | Soal tidak digunakan |
| 2.               | 0.342            | Signifikan                | Soal digunakan       |
| 3.               | 0.205            |                           | Soal tidak digunakan |
| $\overline{4}$ . | 0.285            | Signifikan                | Soal digunakan       |
| 5.               | 0.536            | Sangat signifikan         | Soal digunakan       |
| 6.               | 0.026            |                           | Soal tidak digunakan |
| 7.               | 0.259            |                           | Soal tidak digunakan |
| 8.               | 0.068            |                           | Soal tidak digunakan |
| 9.               | 0.327            | Signifikan                | Soal digunakan       |
| 10.              | 0.252            |                           | Soal tidak digunakan |
| 11.              | 0.215            |                           | Soal tidak digunakan |
| 12.              | 0.720            | Sangat signifikan         | Soal digunakan       |
| 13.              | 0.368            | Sangat signifikan         | Soal digunakan       |
| 14.              | $-0.056$         |                           | Soal tidak digunakan |
| 15.              | 0.444            | Sangat signifikan         | Soal digunakan       |
| 16.              | 0.337            | Signifikan                | Soal digunakan       |
| 17.              | 0.422            | Sangat signifikan         | Soal digunakan       |
| 18.              | 0.397            | Sangat signifikan         | Soal digunakan       |
| 19.              | 0.410            | Sangat signifikan         | Soal digunakan       |
| 20.              | 0.378            | Sangat signifikan         | Soal digunakan       |
| 21.              | 0.307            | Signifikan                | Soal digunakan       |
| 22.              | 0.496            | Sangat singnifikan        | Soal digunakan       |
| 23.              | 0.207            |                           | Soal tidak digunakan |
| 24.              | 0.438            | Sangat signifikan         | Soal digunakan       |
| 25.              | 0.554            | Sangat signifikan         | Soal digunakan       |
| 26.              | 0.193            |                           | Soal tidak digunakan |
| 27.              | 0.426            | Sangat signifikan         | Soal digunakan       |

Tabel 3. 4 Uji Validitas Butir Soal Hasil Belajar Kognitif

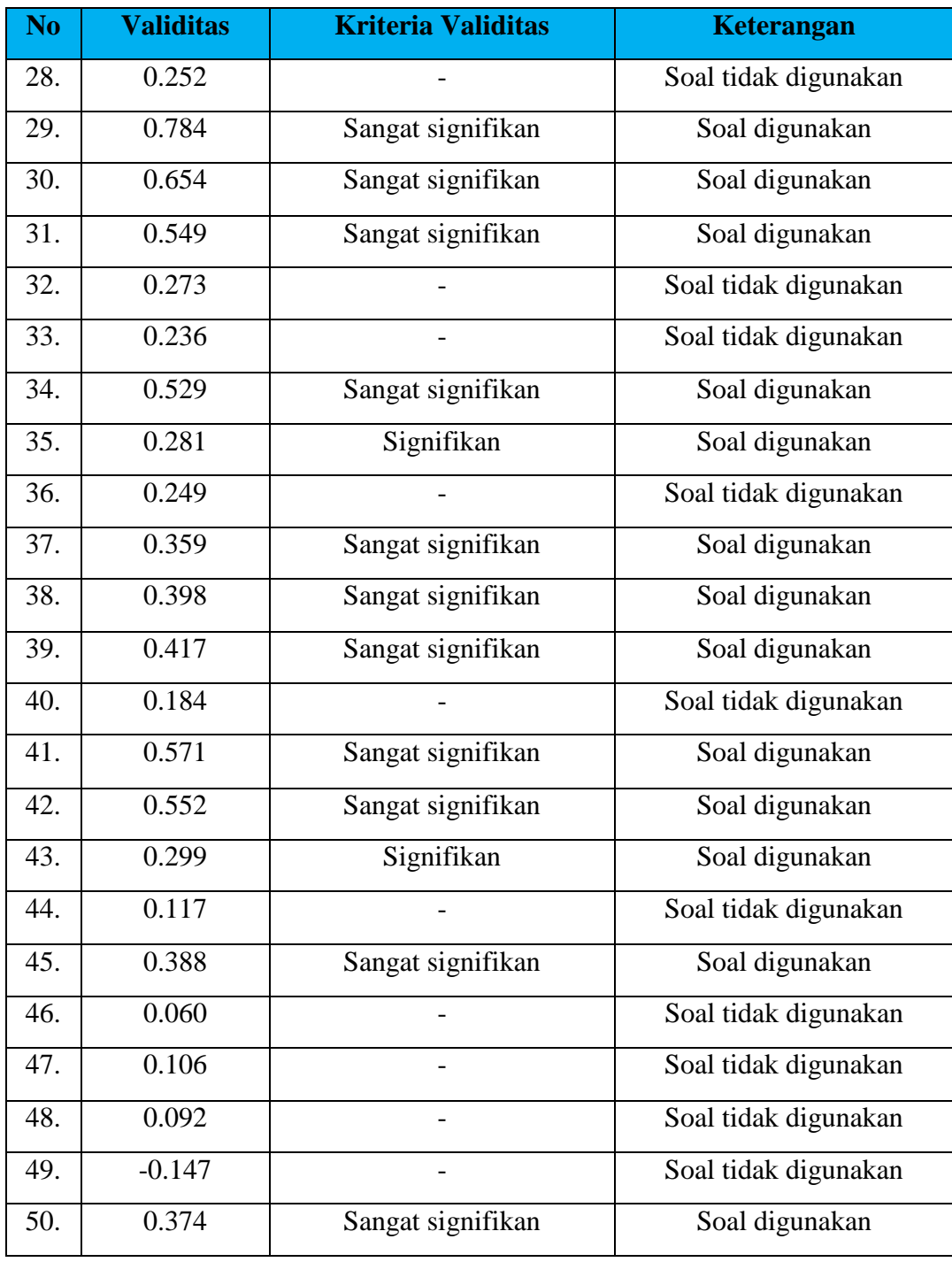

Sumber : Hasil Anates

Kriteria validitas butir soal hasil belajar pada materi ekosistem yang dianalisis menggunakan *software Anates V.4 for windows* dari keseluruan soal yang berjumlah 50 butir soal, hanya 30 soal yang digunkana dengan kriteris signifikan dan sangat signifikan yaitu soal nomor 2, 4, 5, 9, 12, 13, 15, 16, 17, 18, 19, 20, 21, 22, 24, 25, 27, 29, 30, 31, 34, 35, 37, 38, 39, 41, 42, 43, 45 dan 50. Sedangkan jumlah soal yang tidak digunakan dalam penelitian ini sebanyak 20 soal diantaranya soal nomor 1, 3, 6, 7, 8, 10, 11, 12, 14, 23, 26, 28, 32, 33, 36, 40, 44, 46, 47, 48 dan 49.

#### 6.1.2 Uji Reliabilitas

Reliabilitas menunjukkan pada satu pengertian bahwa sesuatu instrument cukup dapat dipercaya untuk digunakan sebagai alat pengumpul data karena instrumen tersebut sudah baik (Arikunto & Suharsimi, 2013). Uji realiabilitas dilakukan untuk mengetahui ketetapan hasil pengukuran soal, maksudnya adalah ketika peserta didik dites dengan soal yang sama maka peserta didik tersebut akan tetap berada pada kelompok yang sama.

Reliabilitas yang digunakan untuk mengukur hasil belajar adalah dengan menggunakan *software anates V.4 for windows.* Adapun kriteria reliabilitas instrument disajikan pada Tabel 3.5.

| Interval              | Kriteria      |  |  |  |  |
|-----------------------|---------------|--|--|--|--|
| $0,91 \le r \le 1,00$ | Sangat tinggi |  |  |  |  |
| $0,71 \le r \le 0,90$ | Tinggi        |  |  |  |  |
| $0,41 \le r \le 0,70$ | Sedang        |  |  |  |  |
| $0,21 \le r \le 0,40$ | Rendah        |  |  |  |  |
| r < 0.20              | Sangat rendah |  |  |  |  |

Tabel 3. 5 Kriteria Reliabilitas Instrumen

Sumber : Guildford, J.P (Wijaya,2021)

Berdasarkan hasil perhitungan dan analisis yang menggunakan *software anates V.4 for windows* yang dilakukan pada semua instrument soal berjumlah 30 butir soal diperoleh reliabilitas sebesar 0,78 yang berada di antara  $0.71 \le 0.90$ yang berarti bahwa instrument hasil belajar pada materi ekosistem memiliki reliabilitas tinggi.

## **3.8 Teknik Pengolahan dan Analisis Data**

Setelah data penilaian diperoleh, maka dilakukan analisis data dimana langkah-langkah yang dilakukan sebagai berikut:

1) Uji prasyarat analisis

Uji prasyarat analisis terlebih dahulu dimulai dengan melakukan uji normalitas data dengan menggunkaan uji *Kolmogorov-smirnov* dan uji homogenitas dilakukan dengan uji *levene* dibantu dengan menggunakan *software SPPS* versi 26 *for windows.*

2) Uji hipotesis

Apabila hasil uji prasyarat analisis ini menyatakan data terdistribusi normal dan homogen makan dilanjutkan dengan uji hipotesis dengan menggunakan uji t.

### **3.9 Waktu dan Tempat Penelitian**

3.9.1 Tempat Penelitian

Penelitian ini dilaksanakan di SMA Negeri 2 Ciamis, yang terletak di Jl. K.H. Ahmad Dahlan No 2, Linggasari, Kecamatan Ciamis, Kabupaten Ciamis, Jawa Barat. Penelitian ini dimulai dari bulan November 2022 sampai November 2023. Tempat penelitian secara lebih jelas disajikan pada Gambar 3.24.

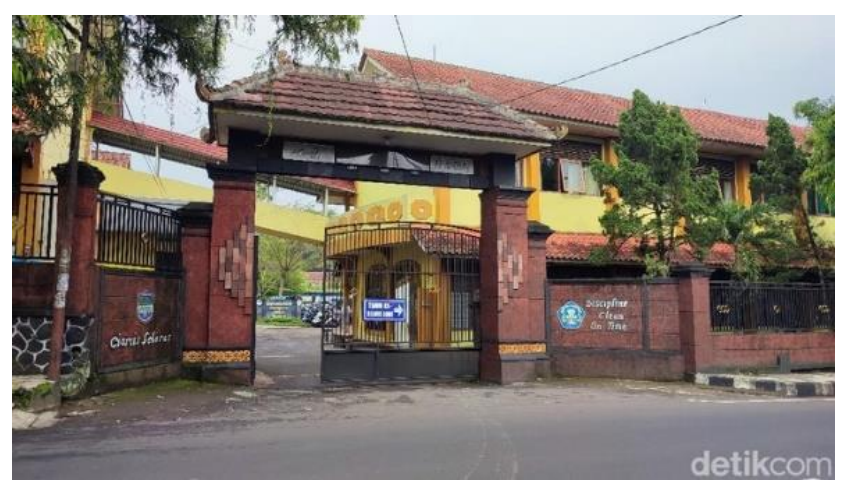

Gambar 3. 24 Tempat Penelitian SMAN 2 Ciamis Sumber : detik.com

| N <sub>o</sub> | <b>Kegiatan</b>                                                        | <b>Bulan</b>       |                    |             |                    |                    |             |             |             |                    |             |                    |
|----------------|------------------------------------------------------------------------|--------------------|--------------------|-------------|--------------------|--------------------|-------------|-------------|-------------|--------------------|-------------|--------------------|
|                |                                                                        | <b>Nov</b><br>2022 | <b>Des</b><br>2022 | Jan<br>2023 | <b>Feb</b><br>2023 | <b>Mar</b><br>2023 | Apr<br>2023 | Mei<br>2023 | Agt<br>2023 | <b>Spt</b><br>2023 | Okt<br>2023 | <b>Nov</b><br>2023 |
| 1.             | Mendapat<br>surat<br>keputusan<br>dari<br>dekan<br><b>FKIP</b>         |                    |                    |             |                    |                    |             |             |             |                    |             |                    |
| 2.             | Konsultasi<br>judul kepada<br>pembimbing I<br>dan II                   |                    |                    |             |                    |                    |             |             |             |                    |             |                    |
| 3.             | Pengesahan<br>kepada<br><b>DBS</b>                                     |                    |                    |             |                    |                    |             |             |             |                    |             |                    |
| 4.             | Mengerjakan<br>penelitian<br>proposal dan<br>melaksanakan<br>bimbingan |                    |                    |             |                    |                    |             |             |             |                    |             |                    |
| 5.             | Menyusun<br>revisi<br>proposal<br>penelitian                           |                    |                    |             |                    |                    |             |             |             |                    |             |                    |

Tabel 3. 6 Jadwal Penelitian

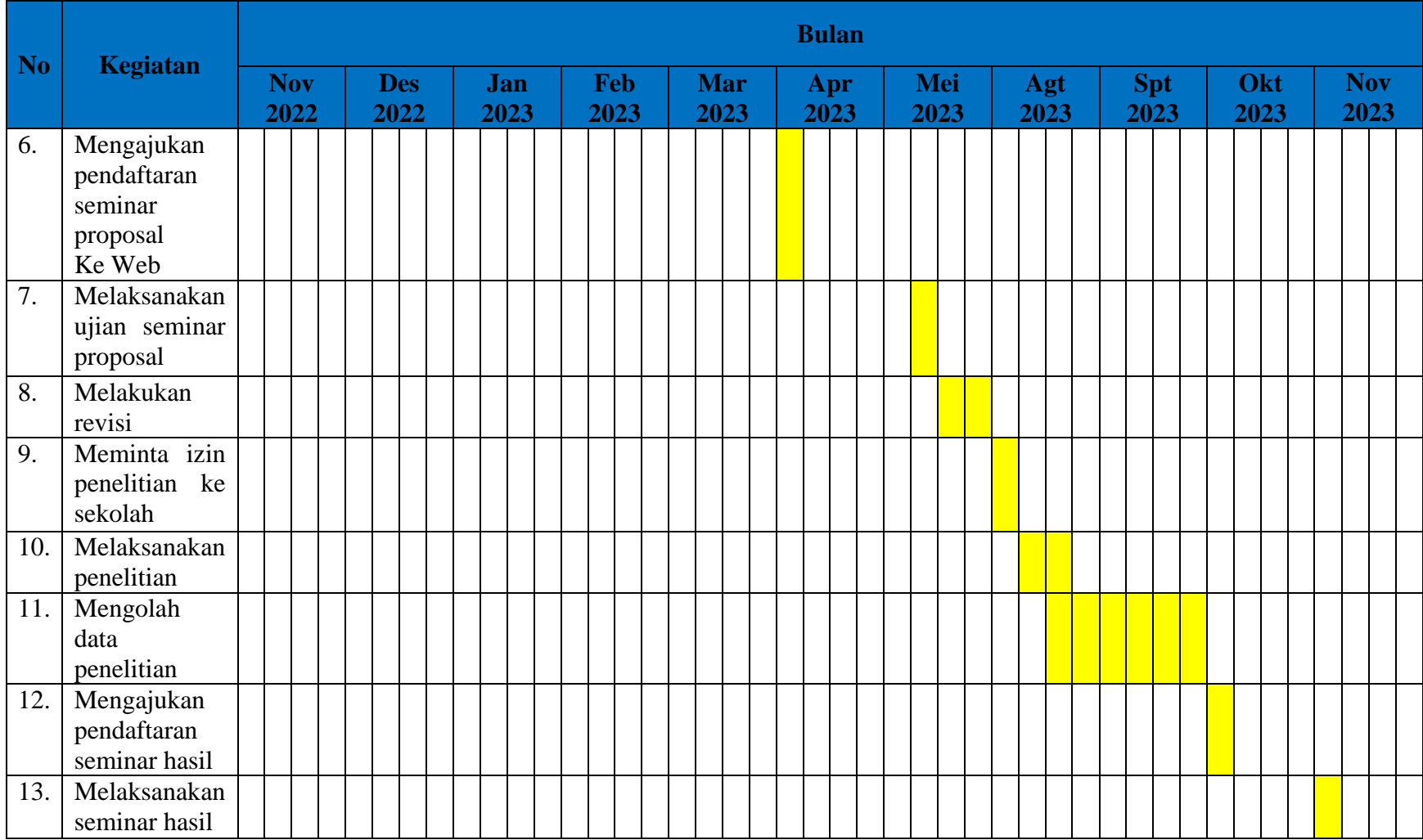

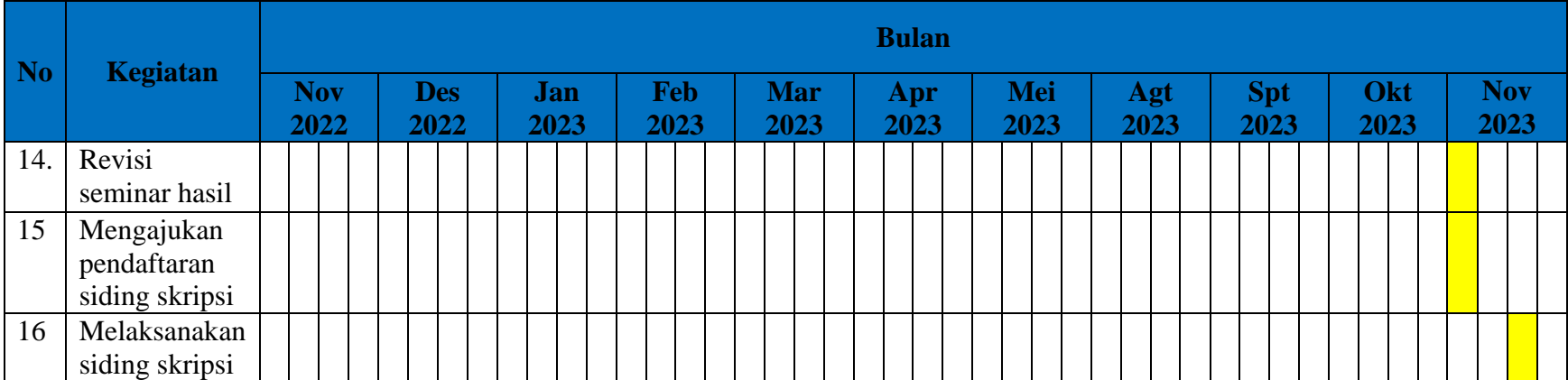